**ÿoˆÁTˆEı YÁPˆy'] ( B.D.P.) ◊`l˘Á[˝bÔÁ‹ôˆ YÃ[˝›l˘Á** ( Term End Examination ) :  $\sqrt{6}$ সেম্বর, ২০১৪ ও জন, ২০১৫

# **[˝Á◊SLÓ ( Commerce )**

*ac˜ÁÃ^Eı YÁPˆy'] ( Subsidiary )*

# **T ˆTˆ›Ã^ Yy** [ **( S-3 ) SBS-III** : **Business Ethics & Computer Applications** ]

**a]Ã^ f ª◊TˆX H∞RÙOÁ Y…SÔ]ÁX f 100** 

 $Time \cdot 3$  Hours Full Marks  $\cdot 100$ 

 $($  মানের গুরুত ঃ ৭০% )

( Weightage of Marks : 70% )

পরিমিত ও যথাযথ উত্তরের জন্য বিশেষ মূল্য দেওয়া হবে। <sub>ঁ</sub>অশুদ্ধ বানান, অপরিচ্ছন্নতা এবং অপরিষ্কার হস্তাক্ষরের ক্ষেত্রে নম্বর কেটে নেওয়া হবে। উপান্তে প্রশ্নের মূল্যমান সূচিত আছে। **Special credit will be given for accuracy and relevance in the answer. Marks will be deducted for incorrect spelling, untidy work and illegible handwriting. The weightage for each question has been indicated in the margin.**

#### **◊[˝\ˆÁG — Eı**

( ব্যবসায়িক নীতি )

- 1\* Â^-ÂEıÁ"XÁ **AEı◊ªRÙO** Y"‰`¬Ã[˝ =w¯Ã[˝ ◊VX : 20 × 1 = 20
	- (ক) নীতিবিদ্যা কাকে বলে ? নীতিবিদ্যার প্রকৃতি সম্পর্কে আলোচনা করুন। নীতিবিদ্যা পাঠের প্রয়োজনীয়তা %Á"\_ÁªJÙXÁ EıÃ[˝"X\* 4 + 8 + 8

**B.Com.-757-Y** [ Y"Ã[˝Ã[˝ Y úˆÁÃ^ V–rÙ[˝Ó **B.Com.-757-Y** 

**SBS-III (UT-288/15) SBS-III (UT-288/15)** 2

- (খ) নীতিকেন্দ্রিক ব্যবসা সম্পর্কে আলোচনা করুন। আচরণবিধি সম্পর্কে কোম্পানী পরিচালকদের পযোজনীয় উপদেশগুলি সম্বন্ধে আলোচনা কব্দন।  $10 + 10$
- $2: \alpha$  বে-কোনো **দটি** প্রশ্নের উত্তর দিন :  $12 \times 2 = 24$

(ক) ভালো আচরণের বৈশিষ্ট্যগুলি সম্পর্কে লিখন। নৈতিক বিচারের স্বীকার্য সত্যগুলি সম্পর্কে আলোচনা করুন।

 $6 + 6$ 

- (খ) কামনা ইচ্চা ও সংকল্প সম্বন্ধে আলোচনা ক<u>রু</u>ন। ্র্রচ্ছিক ক্রিয়ার বিভিন্ন মানসিক স্তরগুলি উল্লেখ করন্স।  $6 + 6$
- (গ) কামনার স্বরূপ বিশ্লেষণ করুন। উস্ক্লেশ্য ও অভিপ্রায়ের পারস্পরিক সম্পর্ক আলোচনা করুন।  $5 + 7$
- (ঘ) কর্পোরেট আচরণবিধির দ্বন্দ্ব বলতে কি বোঝায় *?* আচরণবিধি ও কৌতহলের দ্বন্দ্ব সম্পর্কে আলোচনা কবলে।  $4 + 8$
- 3\* Â^-ÂEıÁ"XÁ **AEı◊ªRÙO** Y"‰`¬Ã[˝ =w¯Ã[˝ ◊VX : 6 × 1 = 6
	- (ক) ঐচ্ছিক ক্ৰিয়া কি ? অনকরণশীল ক্ৰিয়া কি ? বাধ্যতামলক কাজ বলতে কি বোঝায় ?  $2 + 2 + 2$
	- (খ) কর্মসংস্কৃতি উন্নতির সহায়ক বিষয়গুলি সম্বন্ধে ধারণা  $\sqrt{a}$ ।

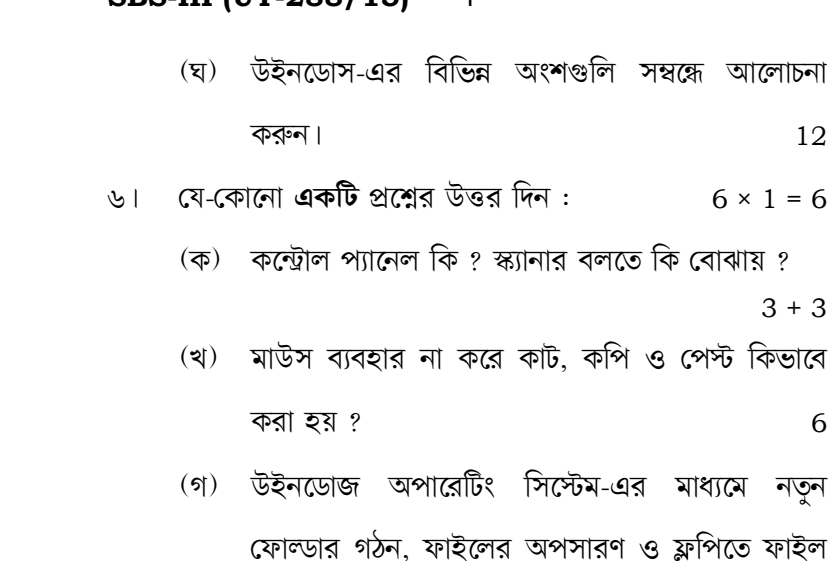

কপি সংক্রান্ত ধাপগুলি উল্লেখ করুন।  $2 + 2 + 2$ 

3 **SBS-III (UT-288/15) SBS-III (UT-288/15)** 4

**◊[˝\ˆÁG — F** 

# (কম্পিউটার অ্যাপ্লিকেশন)

- $81$  মে-কোনো **একটি** প্রশ্নের উত্তর দিন :  $20 \times 1 = 20$ 
	- (ক) কম্পিউটার ব্যবহারের সুবিধাগুলি আলোচনা করুন। এম. এস. এক্সেল-এর ফরমাট মেন সম্বন্ধে বিস্তারিত <u>আলোচনা করুন।</u>  $12 + 8$
	- (খ) কম্পিউটারের বিভিন্ন যন্ত্রাংশ সম্বন্ধে বিস্তারিত বিবরণ  $\sqrt{20}$
- $\alpha$ । যে-কোনো দ্**টি** প্রশ্নের উত্তর দিন :  $12 \times 2 = 24$ 
	- (ক) 'ব্যানডম আকসেস মেমোবি' ও 'বিড অনলি মেমোবি' সম্বন্ধে আলোচনা করুন। ফ্লপি ডিস্ক সম্বন্ধে একটি সংক্ষিপ্ত টীকা লিখন।  $4 + 4 + 4$
	- (খ) কম্পিউটার প্রোগ্রামিং-এর পর্যায়গুলি সম্বন্ধে আলোচনা করুন। প্রিন্টারের প্রকারভেদগুলি কি কি ?  $9 + 3$
- (গ) ডট ম্যাট্রিক্স প্রিন্টার ও লেজার জেট প্রিন্টারের মধ্যে পার্থকাগুলি কি কি ? হার্ড ডিস্ক ও ফ্লপি ডিস্কের মধ্যে পাৰ্থক্যগুলি আলোচনা করুন।  $6 + 6$

# **B.Com.-757-Y** [ Y"Ã[˝Ã[˝ Y úˆÁÃ^ V–rÙ[˝Ó **B.Com.-757-Y**

#### **English Version**

### **Group – A**

### **( Business Ethics )**

- 1. Answer any *one* question :  $20 \times 1 = 20$ 
	- a) What is Ethics ? Discuss the nature of Ethics. Discuss the uses of the study of Ethics.  $4 + 8 + 8$
	- b) Discuss the concept of ethical business. Discuss about the necessary advice to the corporate manager relating to the code of  $\text{conduct.}$  10 + 10
- 2. Answer any *two* questions :  $12 \times 2 = 24$ 
	- a) State the features of good conduct. Discuss the postulates of moral judgement.  $6 + 6$
	- b) Discuss about the desire, wish and will. State the different mental stages of voluntary action.  $6 + 6$
	- c) Analyse the nature of desire. State the relation between motive and intention.

 $5 + 7$ 

 d) What do you mean by conflict of corporate code of conduct ? Discuss the relationship between code of conduct and conflict of curiosity. 4 + 8

# **SBS-III (UT-288/15) SBS-III (UT-288/15)** 2

- 3. Answer any *one* question :  $6 \times 1 = 6$ 
	- a) What is voluntary action ? What is imitative action ? What do you mean by compulsive action ?  $2 + 2 + 2$
	- b) State the favourable conditions (issues) required for the development of work culture. 6

# **Group – B**

# **( Computer Applications )**

- 4. Answer any *one* question :  $20 \times 1 = 20$ 
	- a) Discuss the advantages of using computer. State in detail, the Format Menu in MS Excel programme.  $12 + 8$
	- b) Discuss, in detail, the various machineries of computer. 20
- 5. Answer any *two* questions :  $12 \times 2 = 24$ 
	- a) Discuss about 'Random Access Memory' and 'Read only Memory'. Write a short note on Floppy disk.  $4 + 4 + 4$
	- b) Discuss the steps in computer programming. Mention different types of printers.  $9 + 3$

**B.Com.-757-Y** [ Y"Ã[˝Ã[˝ Y úˆÁÃ^ V–rÙ[˝Ó **B.Com.-757-Y** 

### 3 **SBS-III (UT-288/15) SBS-III (UT-288/15)** 4

- c) State the differences between dot matrix printer and laser jet printer. State the differences between Hard disk and Floppy disk.  $6 + 6$
- d) Discuss about the various parts of Windows. 22
- 6. Answer any *one* question :  $6 \times 1 = 6$ 
	- a) What is control panel ? What do you mean by scanner ?  $3 + 3$
	- b) How do you cut, copy and paste without using mouse ? 6
	- c) State the steps to be taken in Windows operating system to create a folder, to delete a file and to copy a file to a floppy.

 $2 + 2 + 2$